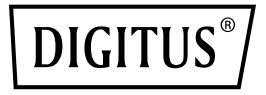

# **Gigabit Switch, 8 Ports unmanaged, mit Metallgehäuse**

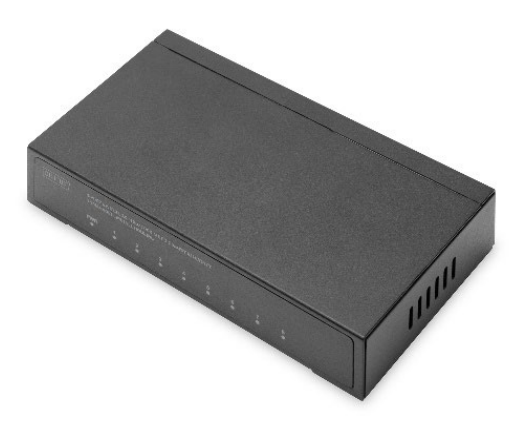

**Kurzanleitung** DN-80066

## **Urheberrechtserklärung**

Unser Unternehmen behält sich alle Urheberrechte an diesem Dokument vor. Jede Vervielfältigung, auch in Auszügen, Sicherung, Änderung, Übertragung, Übersetzung und jede kommerzielle Nutzung dieses Dokuments oder seiner Teile in jeglicher Form und mit jeglichen Mitteln ist ohne vorherige schriftliche Erlaubnis unseres Unternehmens nicht zulässig.

## **Befreiungserklärung**

Dieses Dokument wird in der vorliegenden Form zur Verfügung gestellt. Der Inhalt dieses Dokuments kann ohne vorherige Ankündigung geändert werden. Nutzen Sie die Website unseres Unternehmens, um sich auf dem neuesten Stand zu halten. Unser Unternehmen bemüht sich, die Richtigkeit der Inhalte zu gewährleisten und übernimmt keine Verantwortung für Verluste und Schäden, die durch inhaltliche Auslassungen, Ungenauigkeiten oder Fehler verursacht werden.

# **1 Produkteinleitung**

Dieser 10/100/1000-Mbps-Ethernet-Switch mit 8 Ports sorgt für reibungslose Netzwerkverbindungen. Er unterstützt Auto-MDI/MDIX und bietet 8 RJ45-Ports mit 10/100/1000Mbps und Auto-Negotiation. Werten Sie Ihr altes Netzwerk mit diesem kostengünstigen, einfach anzuwendenden und hochleistungsfähigen Switch zu einem 1000-Mbps-Netzwerk auf.

Der Switch ist einfach zu installieren und zu nutzen. Er ist zur Erweiterung von Heim- und Büronetzwerken geeignet. Die LED-Leuchten auf der Vorderseite zeigen dynamisch den Betriebsstatus des Netzwerks an.

#### **1.1 Funktionen**

- 8 x RJ45-Ports mit 10/100/1000 Mbps
- Alle Ports unterstützen 10/100/1000 Mbps Bandbreite
- Tischaufstellung oder Wandmontage möglich
- Switching-Kapazität: 16 Gbps
- Netzwerkstandards: IEEE 802.3i, IEEE 802.3u, IEEE802.3x, IEEE802.3ab, IEEE802.3az
- Autonegotiation/Auto-MDI/MDI-X
- Automatisches MAC-Adress-Learning und -Updating
- LED-Anzeigen zur Überwachung der Stromversorgung und Link/Aktivität
- Robustes Metallgehäuse

## **1.2 Verpackungsinhalt**

- 1x Gigabit Switch, 8 Ports, unverwaltet
- 1x Stromversorgung
- 1x Kurzanleitung

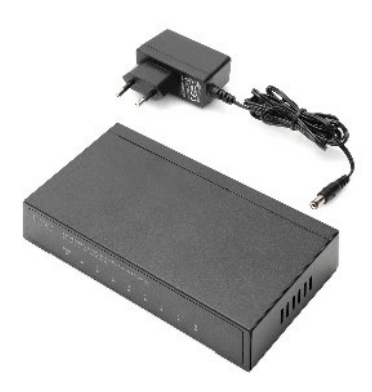

#### **1.3 Technische Spezifikationen**

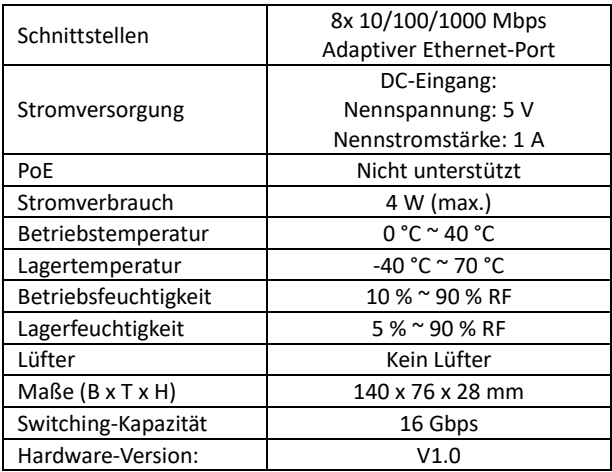

#### **1.4 Beschreibung der äußeren Komponenten**

Auf der Frontblende befinden sich eine Reihe LED-Anzeigen. An der Rückblende befinden sich der DC-Stromanschluss und 8x adaptive 10/100/1000-Mbps-Ethernet-Ports. Auf der linken Seitenblende befindet sich eine Erdungsklemme.

Diese ist unten abgebildet:

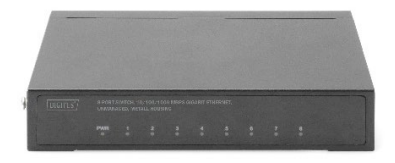

#### **Frontblende**

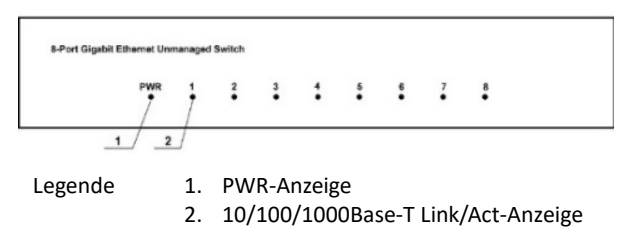

#### **Rückblende**

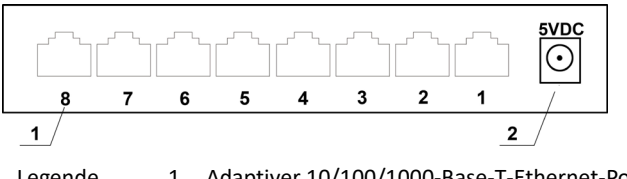

Legende 1. Adaptiver 10/100/1000-Base-T-Ethernet-Port 2. DC-Stromanschluss

## **1.5 Stromversorgung**

Der Switch benötigt eine DC-Stromversorgung: Nennstromstärke: 1 A Nennspannung: 5 V

## **1.6 Kühlung**

DN-80066 ist im lüfterlosen Design gehalten. Um eine gute Wärmeabführung zu gewährleisten, sehen Sie einen Abstand von 10 cm auf beiden Seiten des Gehäuses sowie der Rückblende vor, um die Luftzirkulation zu erleichtern. Blockieren Sie nicht die Öffnungen des Gehäuses, da sonst die Wärmeabführung beeinträchtigt werden kann.

#### **1.7 LED-Anzeige**

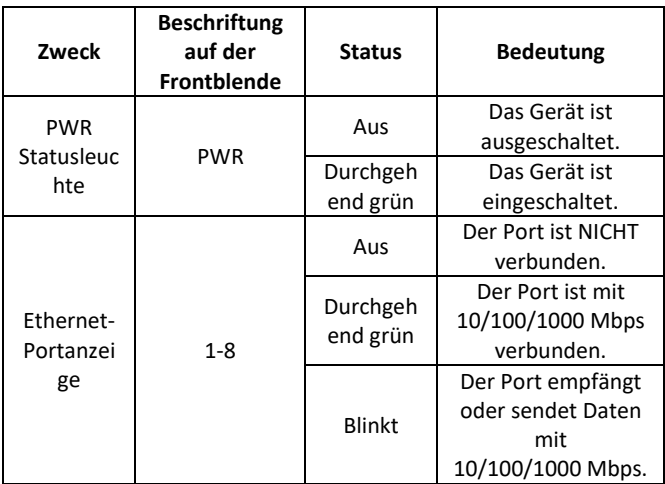

## **2 Montage und Anschluss des Switches**

Dieser Teil beschreibt die Montage und den Anschluss des Ethernet-Switches. Lesen Sie sich die folgenden Kapitel durch und führen Sie die Anweisungen in der angegebenen Reihenfolge aus.

#### **2.1 Montage**

 Befolgen Sie die folgenden Anweisungen genau, um Schäden am Gerät sowie Sicherheitsrisiken durch fehlerhafte Montage zu vermeiden.

Stellen Sie den Switch auf stabilem Untergrund oder einem stabilen Tisch auf, um Schäden durch Herunterfallen zu vermeiden.

- Vergewissern Sie sich, dass der Switch an eine AC-Stromquelle angeschlossen ist, die den Leistungsangaben auf dem Typenschild entspricht.
- Öffnen Sie niemals das Gehäuse des Switches, selbst wenn dieser vom Strom getrennt ist, um die Gefahr elektrischen Schlags zu vermeiden.
- Vergewissern Sie sich, dass der Switch ausreichend belüftet ist, damit anfallende Hitze entweichen kann.
- Vergewissern Sie sich, dass der Netzwerkschrank das Gewicht des Switches und seines Zubehörs tragen kann.

## **2.2 Tischaufstellung**

Einige Anwender verfügen nicht über einen standardmäßigen 19- Zoll-Serverschrank. Wenn Sie den Switch folglich auf einem Tisch montieren, befestigen Sie die mitgelieferten Gummifüße zur Stoßdämpfung an den Ecken der Geräteunterseite. Zwischen dem Gerät und umgebenden Gegenständen muss genügend Belüftungsabstand vorgesehen sein.

## **2.3 Wandmontage**

Der Switch kann auch an einer Wand montiert werden. Dafür sind am Boden des Switches zwei Montagelöcher vorgesehen. Achten Sie darauf, dass die Frontblende nach außen zeigt, sodass Sie die LED-Anzeigen sehen können. Beachten Sie die untenstehende Abbildung:

**Schritt 1:**  Bohren Sie zwei passende Löcher und versehen Sie sie mit Spreizdübeln.

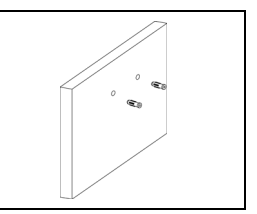

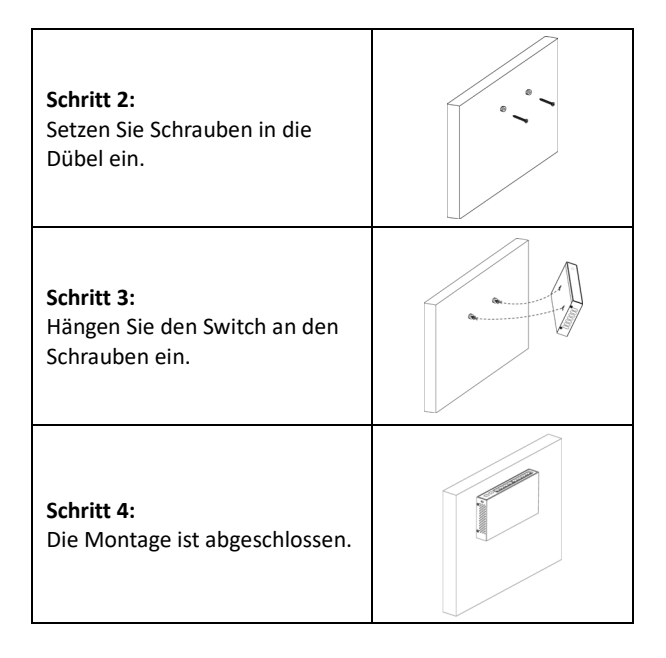

#### **2.4 Einschalten des Switches**

Der Switch wird über den externen DC-Adapter mit 5 V / 1 A mit Strom versorgt. Gehen Sie wie folgt vor, um den Switch anzuschließen:

Verbinden Sie den DC-Adapter mit einer Steckdose und dem DC-Stromanschluss auf der Rückblende des Switches. Überprüfen Sie, ob die Stromanzeige leuchtet. Wenn sie leuchtet, ist die Stromversorgung korrekt angeschlossen.

#### **2.5 Anschluss des Switches an einen Computer (NIC)**

Legen Sie die NIC in den Computer ein. Nach der Installation des Netzwerkkartentreibers schließen Sie ein Ende eines Netzwerkkabels an einen RJ-45-Port am Computer an und schließen Sie das andere Ende an einen beliebigen RJ-45-Port des Switches an. Die Entfernung zwischen Switch und Computer kann bis zu 100 m betragen. Bei erfolgreicher Verbindung und eingeschalteten Geräten leuchtet die Link-Statusanzeige am entsprechenden Port des Switches.

Die Assmann Electronic GmbH erklärt hiermit, dass die Konformitätserklärung Teil des Lieferumfangs ist. Falls die Konformitätserklärung fehlt, können Sie diese per Post unter der unten angegebenen Herstelleradresse anfordern.

#### **www.assmann.com**

Assmann Electronic GmbH Auf dem Schüffel 3 58513 Lüdenscheid Deutschland

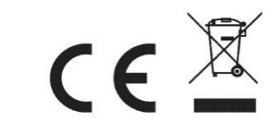